**IBM IT Infrastructure**

# **Trusting Your Code**

A deep-dive into Guest Secure IPL, Digital Signature Verification, *cryptography even means*

*Brian Hugenbruch, CISSP Arielle Goldberg z/VM Development z/VM Development Endicott\*, NY, US Poughkeepsie, NY, US*

*bwhugen@us.ibm.com arielle.goldberg1@ibm.com*

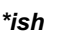

# **Agenda**

*Introduction*

*Problem statement*

*Digital Signatures?*

*Validating your Service*

*Validating your Guests*

*Validating the Future*

*Q&A*

© 2024 IBM Corporation #vmworkshop

## **Who we are**

## **Brian Hugenbruch, CISSP**

- IBM Endicott | Poughkeepsie
- z/VM Development (~24 years)
- z/VM Security Nerd (~15 years)
- § Knight of VM (Class of 2017)
- Fun facts:
	- Two-time VM chili contest winner
	- NCAA Division I Varsity Fencer
	- Member of SFWA
	- Preferred Ice Cream flavor: Peach bourbon

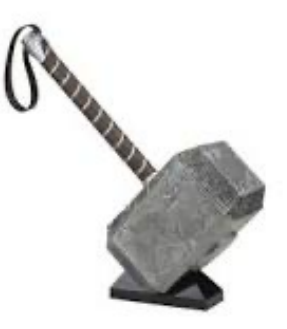

## **Arielle Goldberg**

- IBM Poughkeepsie
- z/VM Development (~2.5 years)
- Fun facts:
	- Played ultimate frisbee with Bill Nye
	- Released an indie video game
	- Spent a summer learning the bagpipes
	- Mega champion of Just Dance ABBA
	- Preferred Ice Cream flavor: cookie dough

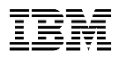

## **Why are we here?**

It might sound obvious, but especially in a large enterprise, **the number of rules** to which you must adhere is non-trivial

§ *Just because no one's told you about the rules does not mean they're not there.*

In an ideal world, you start with the rules and then build the system

When inheriting architecture, this isn't always possible

**Step 1:** know your system

**Step 2:** know the technology

**Step 3: know your requirements** 

#### **IBM IT Infrastructure**

# **z/VM Security Certifications**

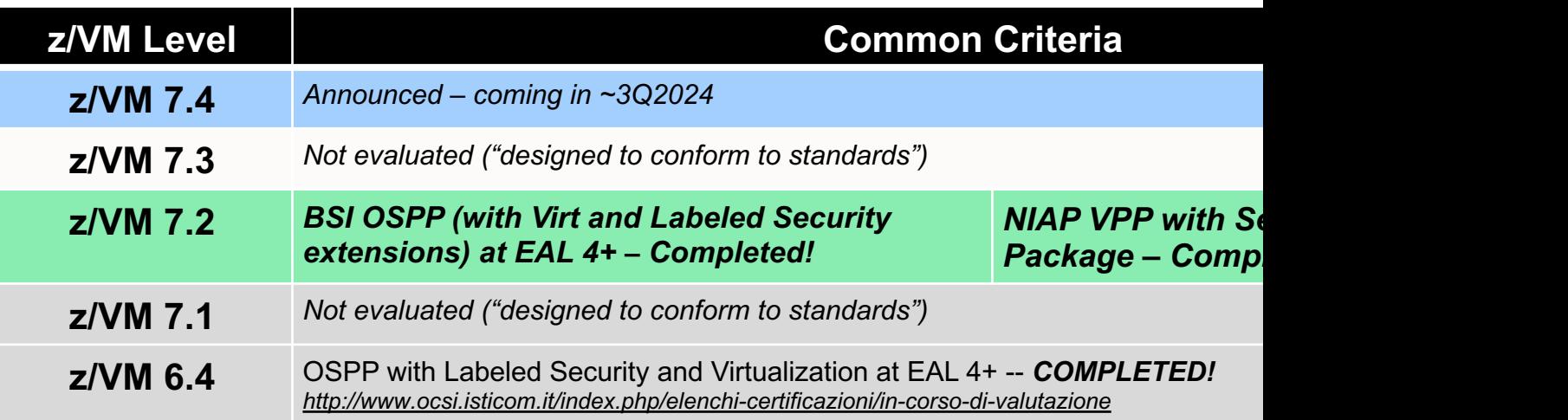

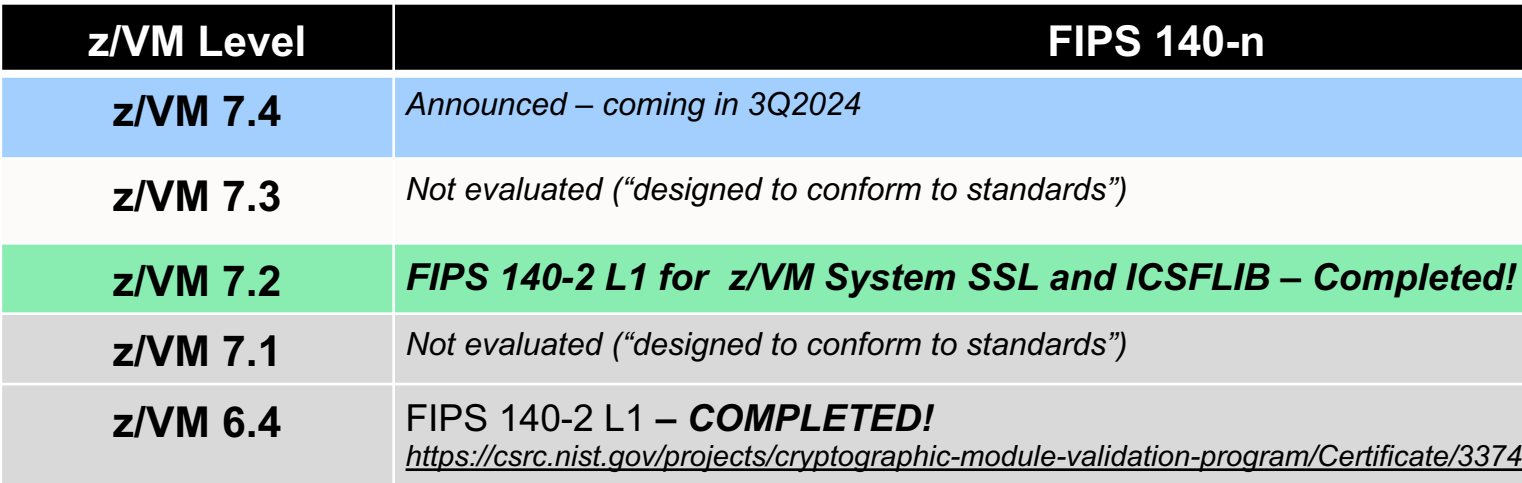

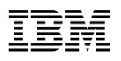

## **…there are more rules than you think.**

- Supply chain attacks have led to an increase in security focus on software build
- § *IBM has already delivered functions to that end*
	- IBM Z Secure Service Containers and HyperProtect Services
	- z15 Secure IPL (for Linux in an LPAR)
	- z16 List-Directed Secure IPL (for Linux and z/OS)
	- z/VM Guest Secure IPL (z16)
	- Digital signing of IBM service (z/VM and z/OS)
	- Digital signature verification of IBM service (for z/VM, just recently, via GETSHOPZ)
- Which is good, because modern requirements are bringing such things into their must-do lists
	- NIAP OSPP and NIAP VPP (Common Criteria)
	- White House Executive Order on Improving Cyber Security (2021 and related)
	- NIS2 / DORA (EU)
- Goal is to use digital signatures to validate both authenticity and integrity of the code you IPL

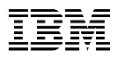

## **So what is a digital signature?** *(Math. It's lots of math.)*

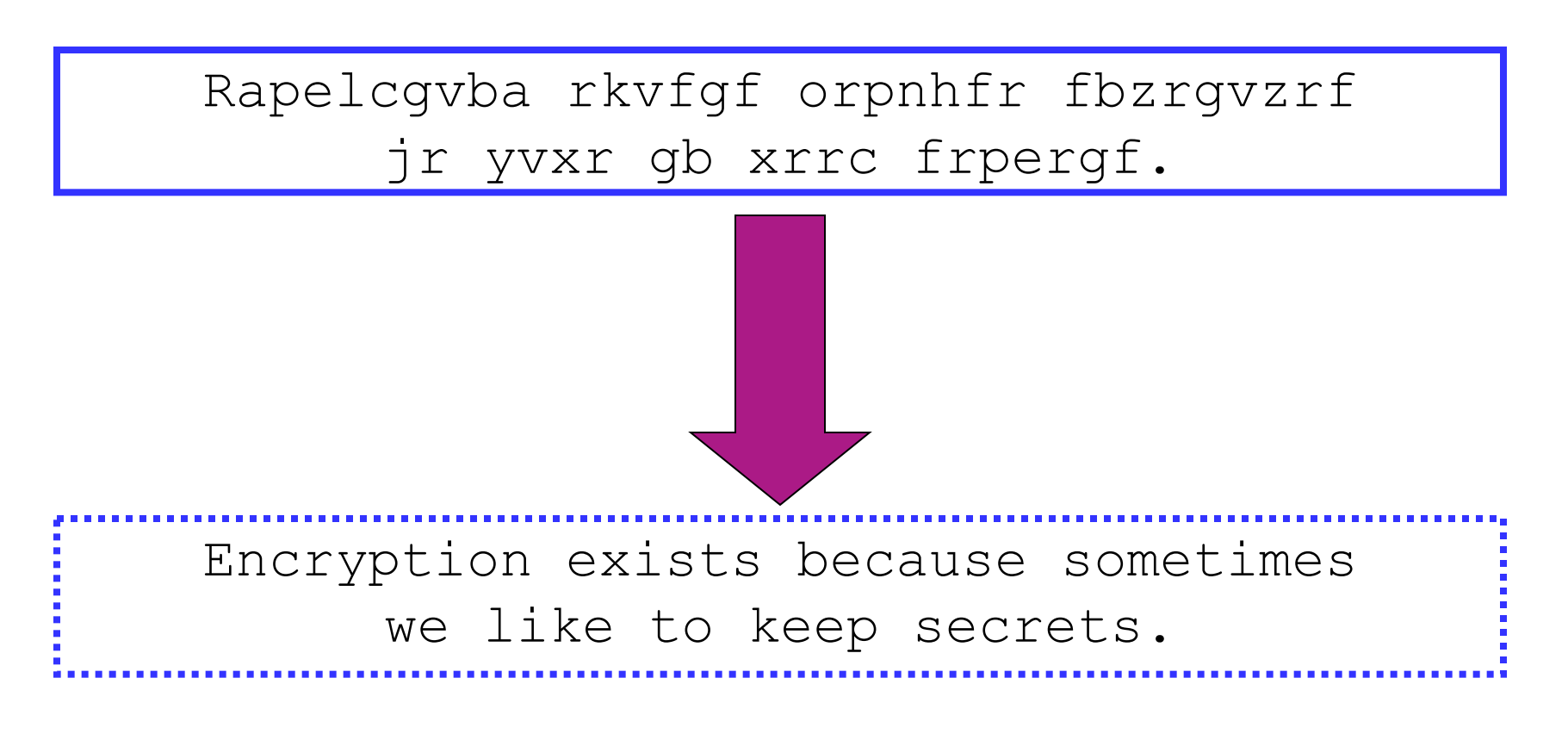

Cryptography is a mathematical function whereupon plaintext ("information in the clear") is transmuted into a secret ("encrypted") and can only be decrypted by someone who shares a common secret.

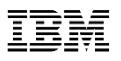

## **Symmetric keys (Examples: DES, Triple-DES, AES)**

- A secret held in common by two parties
- Used to encrypt or decrypt a message in flight.
- Without the shared secret, a third party could not reasonably decrypt the message

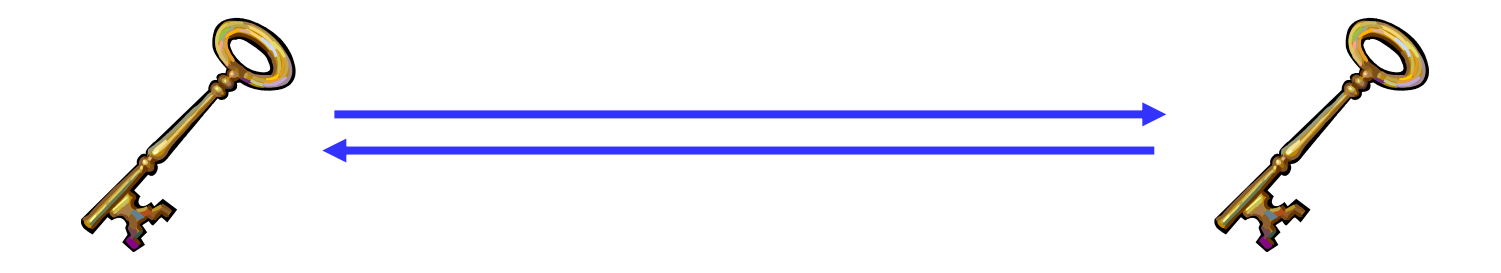

**• The problem**: how does the secret key go from person A to person B?

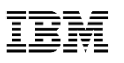

# **Asymmetric keys (Examples: Diffie-Hellman, RSA, DSA, Elliptic Curve)**

- Corresponding secrets used to encrypt information
- Data encrypted by the private key can be encrypted by anyone with the public key
	- Only **Alice** has **Alice's** private key; if we can decrypt this message, it's from Alice.
	- If we encrypt the response with **Alice's** public key, only **Alice** will be able to read it.

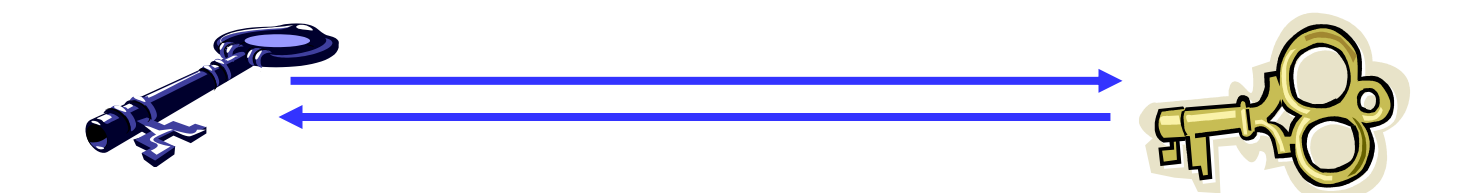

- Mathematically more intensive than symmetric (and therefore much slower)
- § **Question**: what if someone drops a bit? What happens to the message?

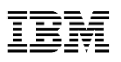

## **Hashing** *(Examples: MD5, SHA-1, SHA-256, SHA-512, SHA-3)*

- § Computes a "message digest" based on a set of data
- Used to ensure data integrity
	- Checksum computation
	- Message Authentication Codes (MACs)
	- Makes sure your data is the same at the destination as it was at the source

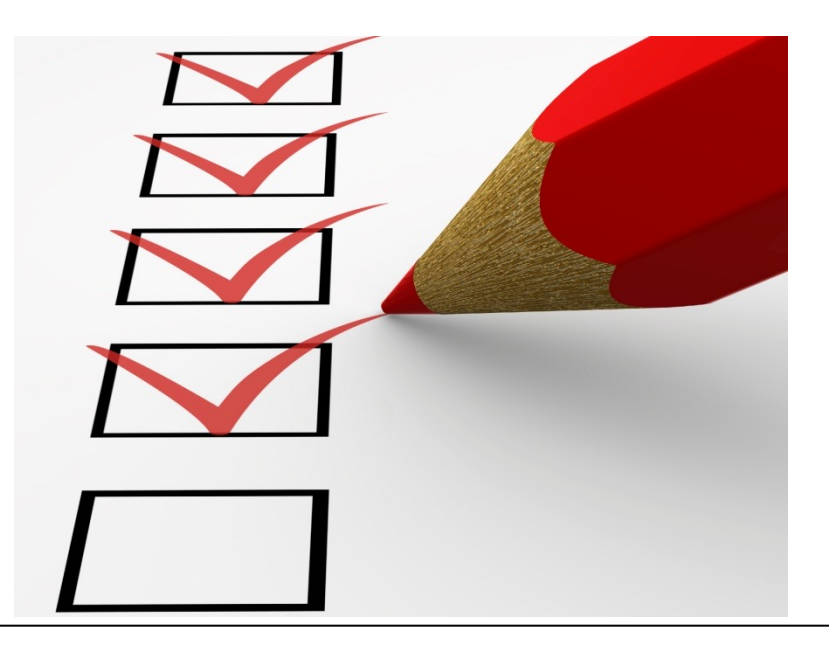

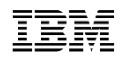

# **What is a digital signature?**

A mathematical algorithm used to validate both authenticity and integrity of content

Assure it hasn't been modified Assure it's from a source you trust

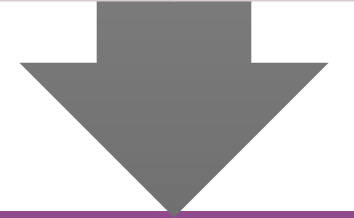

## Based on standard cryptographic algorithms used in the industry today

A **hash** component for integrity (SHA-2 most common)

An encryption of that hash with a **private key** (provides authenticity) Verified by decrypting the hash with a **public key**, and then comparing that to a locally present hash

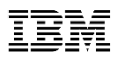

# **How digital signatures help**

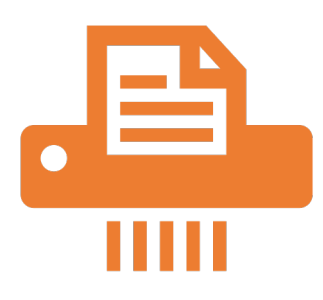

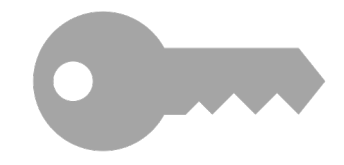

#### **Hashing (a cryptographic checksum) provides integrity validation**

One way function with no collisions

If you hash data twice, the result is always the same If the data is modified by even one bit, result is (often wildly) different

## **Public-private key encryption provides authenticity**

If you encrypt a string with a private key, anyone with the public key knows for certain it came from you

[Not a factor here, but] If you encrypt code with a public key, only the person with the private key can read it.

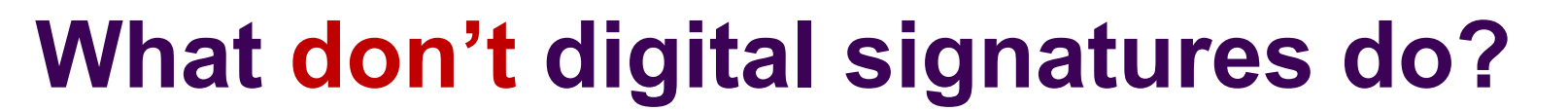

Prevent access to images **Prevent** • Your local access policies prevent this (this is RACF and similar) Prevent tampering after boot •Your local access policies prevent this •Digital signature verification will prevent tampered code from booting, though Prevent

## Prevent

## Prevent authorized changes

•You do have to re-sign content after you update! •Because you need a private key to do this, best to do this on a very secure system (in a clean room, if necessary)

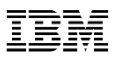

## **What is a digital signature (picture version)**

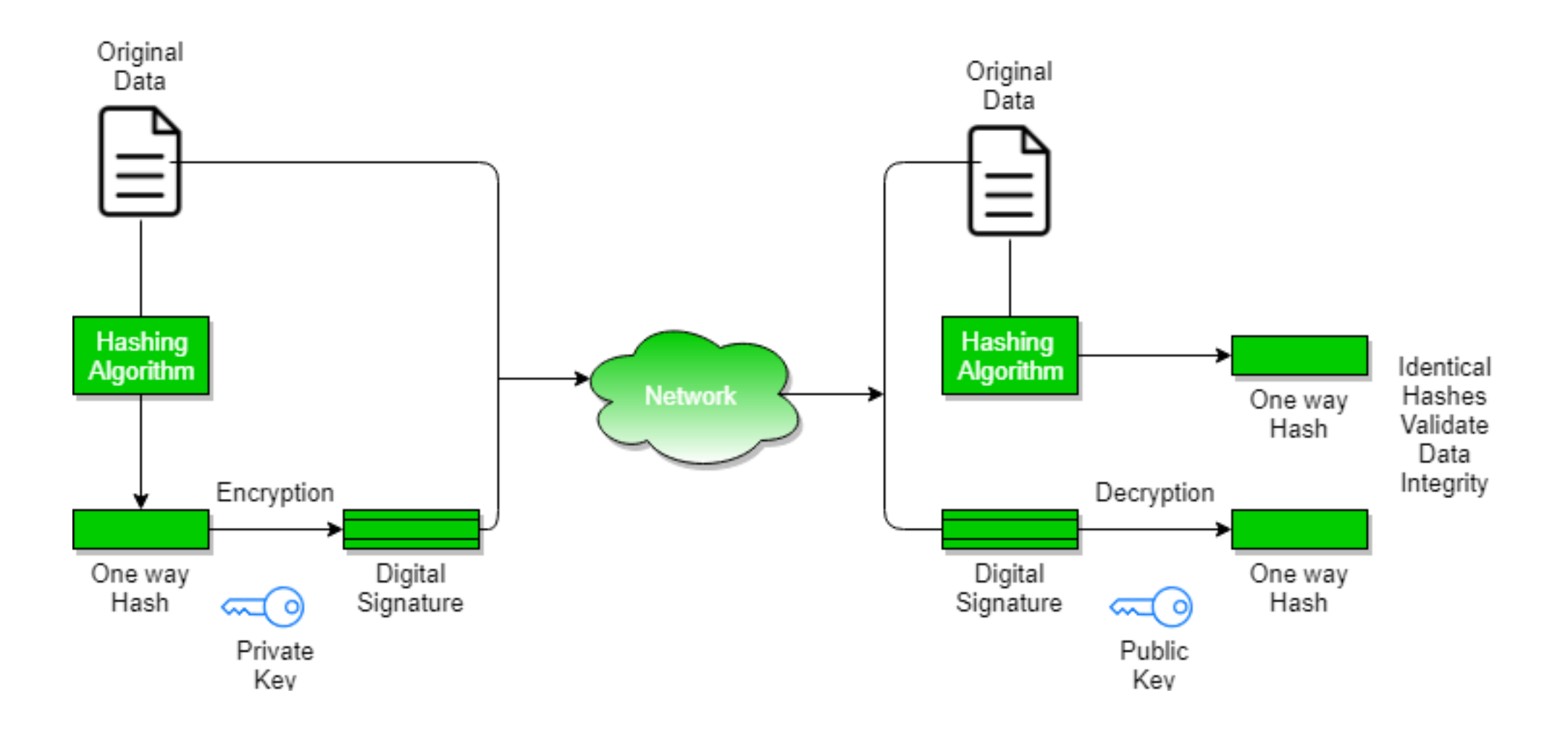

# **What is a digital signature (text version)**

#### **Source system (SYSTEMA)**

If I hash a file (let's call it **EXAMPLE.TXT**), it produces something like

0618451f 18c42ec6 19bb267e 989d35a1 ce42921d dbc6683c 35dd7ad9 ee2dee9c

If I encrypt that hash with Brian's private key, it looks like

SKcxyiROK2iD6CQTS2py7+x4t3BB+bSC/QomG31Qdx0gJ7q4s kMe0WiH5TmhA1s5MjoJwvKsXB3zCI2AXcipWBRm1G9YfbZLq XRM92Zcd5A4uUx66MHBjUsuR3QwoDbwAPdGxu6cqg27vSS Ba51TgWQSktHX9JM8GZYceV0/ZxpFzx6cm0GvG4RDHr2MPz 2DlHjg236f3f9j3YV1OE3j67U13VwkQdn/aZ07JTFyLCWlkZf+bY mwkkQ059sqHUNdZghEJEqVqbmy08MVIeb85gz0eMAgfeLmU KqW8xr5JyWdq9TEvmdrXFOvxRqM2HrtuxrtJ8tI/pawbZE/Y3Lb  $SA ==$ 

We either append that signature to **EXAMPLE.TXT**, or give it its own file (**EXAMPLE.SIG**)

Let's send the file and the signature to the destination system – let's say we're going to FTPS from SYSTEMA to SYSTEMB

#### **Destination system (SYSTEMB)**

If you hash **EXAMPLE.TXT** here, and it hasn't been modified, same result

0618451f 18c42ec6 19bb267e 989d35a1 ce42921d dbc6683c 35dd7ad9 ee2dee9c

If you decrypt the signature on **EXAMPLE.TXT** with Brian's public key,

SKcxyiROK2iD6CQTS2py7+x4t3BB+bSC/QomG31Qdx0gJ7q4skMe0Wi H5TmhA1s5MjoJwvKsXB3zCI2AXcipWBRm1G9YfbZLqXRM92Zcd5A4 uUx66MHBjUsuR3QwoDbwAPdGxu6cqg27vSSBa51TgWQSktHX9JM8 GZYceV0/ZxpFzx6cm0GvG4RDHr2MPz2DlHjg236f3f9j3YV1OE3j67U13 VwkQdn/aZ07JTFyLCWlkZf+bYmwkkQ059sqHUNdZghEJEqVqbmy08M VIeb85gz0eMAgfeLmUKqW8xr5JyWdq9TEvmdrXFOvxRqM2HrtuxrtJ8tI/ pawbZE/Y3LbSA==

you get:

0618451f 18c42ec6 19bb267e 989d35a1 ce42921d dbc6683c 35dd7ad9 ee2dee9c

#### **The hashes match!**

You have a module which you **know** came from Brian, **and** no one's messed with it.

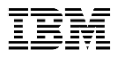

# **How does this help with… service?**

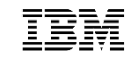

March 2024

## **Recent ShopZ Changes**

- Extra cover letter provided with each order
	- More secure SHA256 hash values
	- Signed signature to authenticate the content
	- Certificates to warrant the signature
- For compatibility, old cover letter is still provided
	- Includes hash value to compare with e-mail
- In practice both cover letters are required
	- These are just a few small files

§ Available from ShopZ since September 2023

#### Download U02488458-Service - 2024-01-28 22.09.47

Download expires on 11 Feb 2024

- z/VM Materials for Service Order# D0597673 (1 of 5)
- $\downarrow$  Download to your workstation (0.092 MB)

z/VM Materials for Service Order# D0597673 (2 of 5)

 $\downarrow$  Download to your workstation (0.308 MB)

z/VM Materials for Service Order# D0597673 (3 of 5)

 $\downarrow$  Download to your workstation (0.005 MB)

z/VM Materials for Service Order# D0597673 (4 of 5)

- $\downarrow$  Download to your workstation (0.003 MB)
- z/VM Materials for Service Order# D0597673 (5 of 5)
- $\downarrow$  Download to your workstation (0.010 MB)
- $\leftarrow$  Return to main download page.

## **GETSHOPZ – the preferred way to transfer service to z/VM**

*Easy*

#### **Eliminates:**

- Extra workstation tools to transfer files from the workstation to CMS
- Remembering the proper record format and setting that when uploading files
- Naming temporary files and find these back again later
- Extra utilities on CMS to unpack the files once uploaded to CMS
- Additional disk space to hold the temporary files before unpacking
- Authentication for file transfers to CMS
- Finding the hard-to-remember options like the TLS label by setting defaults
- Manually keeping a log file of service orders received

19

**Complies with security policy:**

- Data transfer secured with Transport Layer Security SSL)
- No password shared with workstation file transfer utilities

*Secure*

- Apply any security settings already defined in VM SSL
- Uses Digital Signature Validation to ensure authenticity of service package even when not using a direct connection
- Alerts users when using an expired service package

#### **For clients with direct internet connection to download IBM service:**

- Uses VM SSL and hostname validation to ensure service is only downloaded from the official IBM download site
- Ensures end-to-end integrity of the data

#### *Quick*

#### **Makes transfer of service to z/VM quicker:**

- Transfers multiple files in parallel to speed up the process on high-latency connections
- No temporary files to write and read to create SERVLINK files from downloaded service package
- Shows the order number and order signature on the web interface

#### **For clients with direct internet connection to download IBM service:**

- Avoids time consuming download to the workstation and upload to CMS
- Fewer steps by skipping the download and upload through the workstation

### *Flexible*

March 2024

#### **Accommodate different client needs:**

- § Workstation upload with the same functionality for clients without direct internet connection
- Option to use a fixed web server port number for port-based firewalls
- Option to specify TCP/IP stack name for configurations with separate external stack
- Option to specify the hostname in the URL when TCP/IP configuration is not complete
- Support of token-based authentication for configurations with unique 3270 options
- Support to use proxy server for internet connectivity
- § Ability to verify and extract service packages transferred to CMS with other tools (like IND\$FILE, z/OS, or Linux)

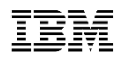

# **GetShopz - Digital Signature Verification**

APAR VM66732 has closed - PTF UM90411 for z/VM 7.3 can now be ordered

Automatically verifies authenticity and integrity of the service received

- Address Common Criteria requirement regarding "trusted update"
- Works for both "direct transfer" and "workstation upload"
- No SERVLINK files are retained without proof of authenticity

Additional function inspired by sponsor users and z/VM Council feedback

- § Convenient log file of all received service packages with order hash value
- New ISOLATED option for workstations without internet connectivity
- New EXTRACT function for clients without browser access to their z/VM system
- § Suggested browser extension to copy and paste the five Shopz URLs at once

20

#### March 2024

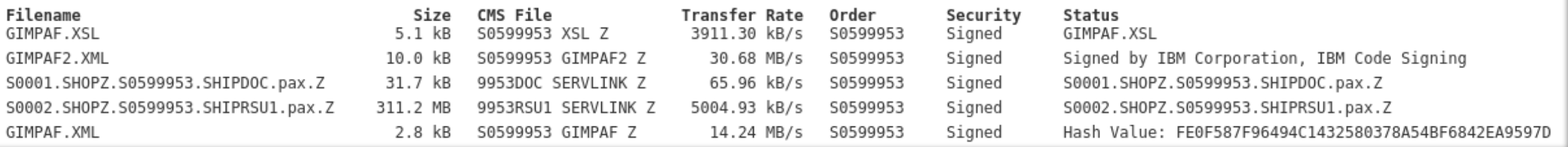

#### § **Filename**

- Shows transfer or upload name
- Progress bar as blue line
- Now used to identify contents of new GIMZIP (v7) packages

#### § **Size**

• Compressed file as transferred

## § **CMS File**

- File on CMS after unpacking
- Larger than transfer  $(2x)$
- Determined after transfer when cover letter has been received
- § **Transfer Rate**
- Average final throughput rate
- Data received (in progress)

#### § **Order**

- Order number from Shopz
- Note: Prefix letter will vary

#### ■ Security

- **Signed**: verified signature
- **IBM-SSL**: direct transfer IBM
- **SSL**: transfer from elsewhere
- **Proxy**: transfer through proxy
- **Hash**: verified only hash value

## § **Status**

- Percentage complete and expected time remaining
- Signature authority for signed cover letter
- Hash value for GIMPAF file
- Original file name

#### Recognize a Service Order

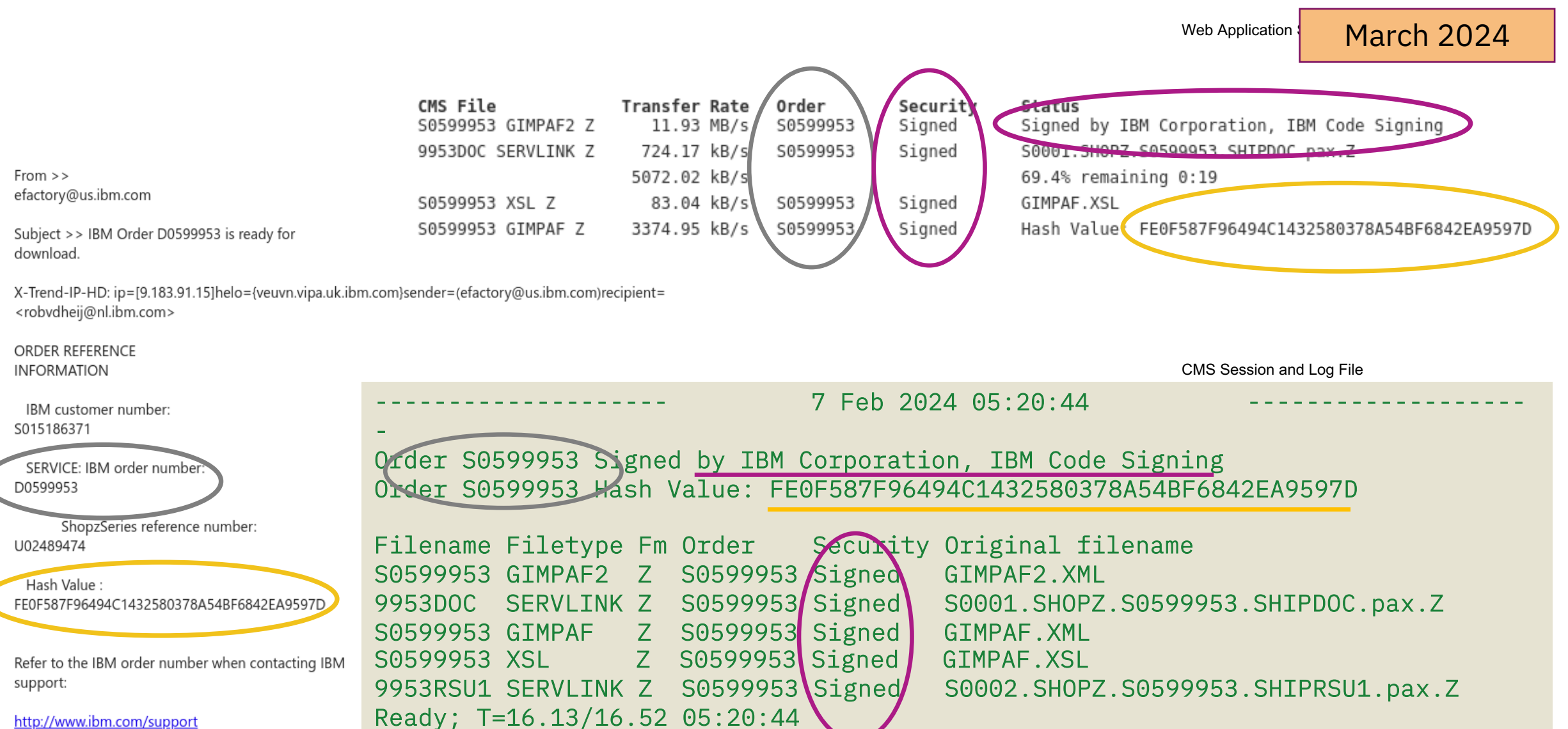

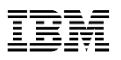

## **Extract and verify previously uploaded package**

getshopz extract S8011219 FILES B (list

where the list file (S80112219 FILES B) contains:

S8011219 SHIPTFSS B S8011219 SHIPDOCS B GIMPAF2 XML в GIMPAF XSL в GIMPAF XML B

The output will look something like this:

```
13 Feb 2024 10:12:14
Order S8011219 Signed by IBM Corporation, IBM Code Signing
Order S8011219 Hash Value: 289E19DCBB9A6CD55AC192A877ED7BE10E5CFC52
Filename Filetype Fm Order Security Original filename
1219PTFS SERVLINK B S8011219 Signed S8011219 SHIPTFSS B
1219DOCS SERVLINK B S8011219 Signed S8011219 SHIPDOCS B
S8011219 GIMPAF2 B S8011219 Signed GIMPAF2 XML
                                                      в
S8011219 XSL B S8011219 Signed GIMPAF XSL
                                                      B
S8011219 GIMPAF B S8011219 Signed
                                    GIMPAF
                                           XML
                                                      B
Ready;
```
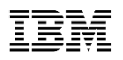

## **GetShopz Quarantine of Files**

getshopz extract S0562114 FILES-3 B1 ( list

And the output looks something like this:

--------------- 15 Feb 2024 12:36:07 --------------Order S0562114 Hash Value: 717B4658E7CD8D9507EEEC347E693FCF68C69FD9 S0562114 FILE5 B1 **B1** ehr3n0eo getshopz Z S0562114 Hash S0562114 FILE2 **B1** 1kmoss4s getshopz Z S0562114 Hash S0562114 FILE1 **B1** Unable to verify authenticity of 2 files; left in quarantine Ready;

Quarantined files cannot be worked with in CMS.

- Use FILELIST MIXEDON option or the CLEAN option of GetShopz

getshopz extract S0562114 FILES-3 B1 ( list clean

The output will look something like this:

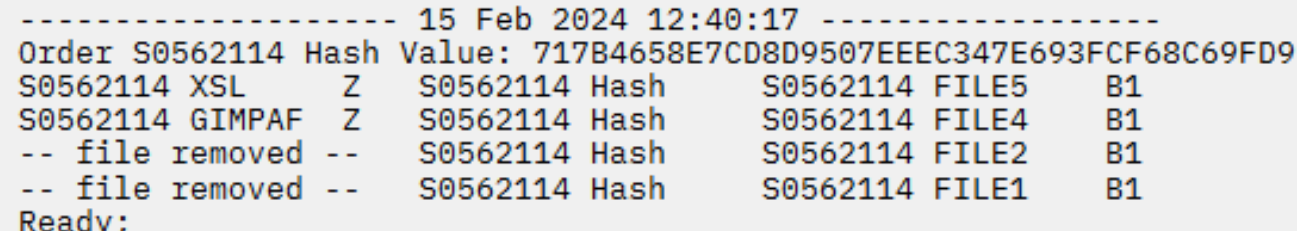

March 2024

■ New ISOLATED option to use only built-in web resources

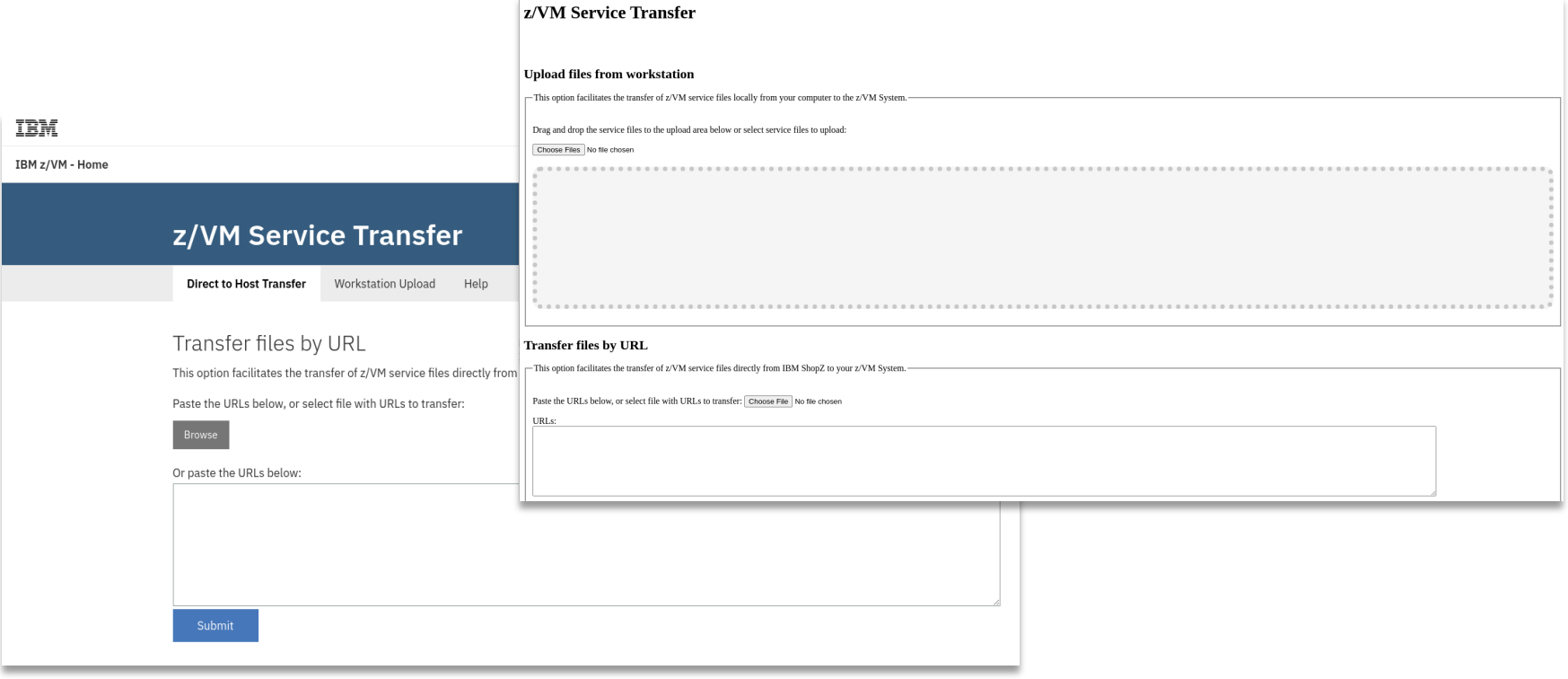

**Summary**

- Cover letters must be included to produce SERVLINK files used to apply service
- §Digital signature means that we can **verify integrity and authenticity** even when service files were delivered via an untrusted route
- §For clients without web browser connection with workstation, the **EXTRACT** function of GETSHOPZ provides the same verification when using other data transfer tools
- §**Logging of received service and cover letters** is provided

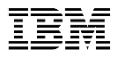

# **How does this help with… guests?**

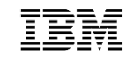

## **Secure IPL for z/VM Guests**

§ **Assures that the content an administrator boots is unmodified from time of install**

§ **New supply-chain requirement for a lot of industry regulations**

## § **z/VM provides support for secure boot of guest operating systems**

- –Support added when IPL'ing from ECKD or from SCSI storage (DASD)
- –A guest must IPL LOADDEV, not IPL *vdev*
- –A securely IPL'd guest will behave the same way as a guest booted in its own partition

## **What is a digital signature (picture version)**

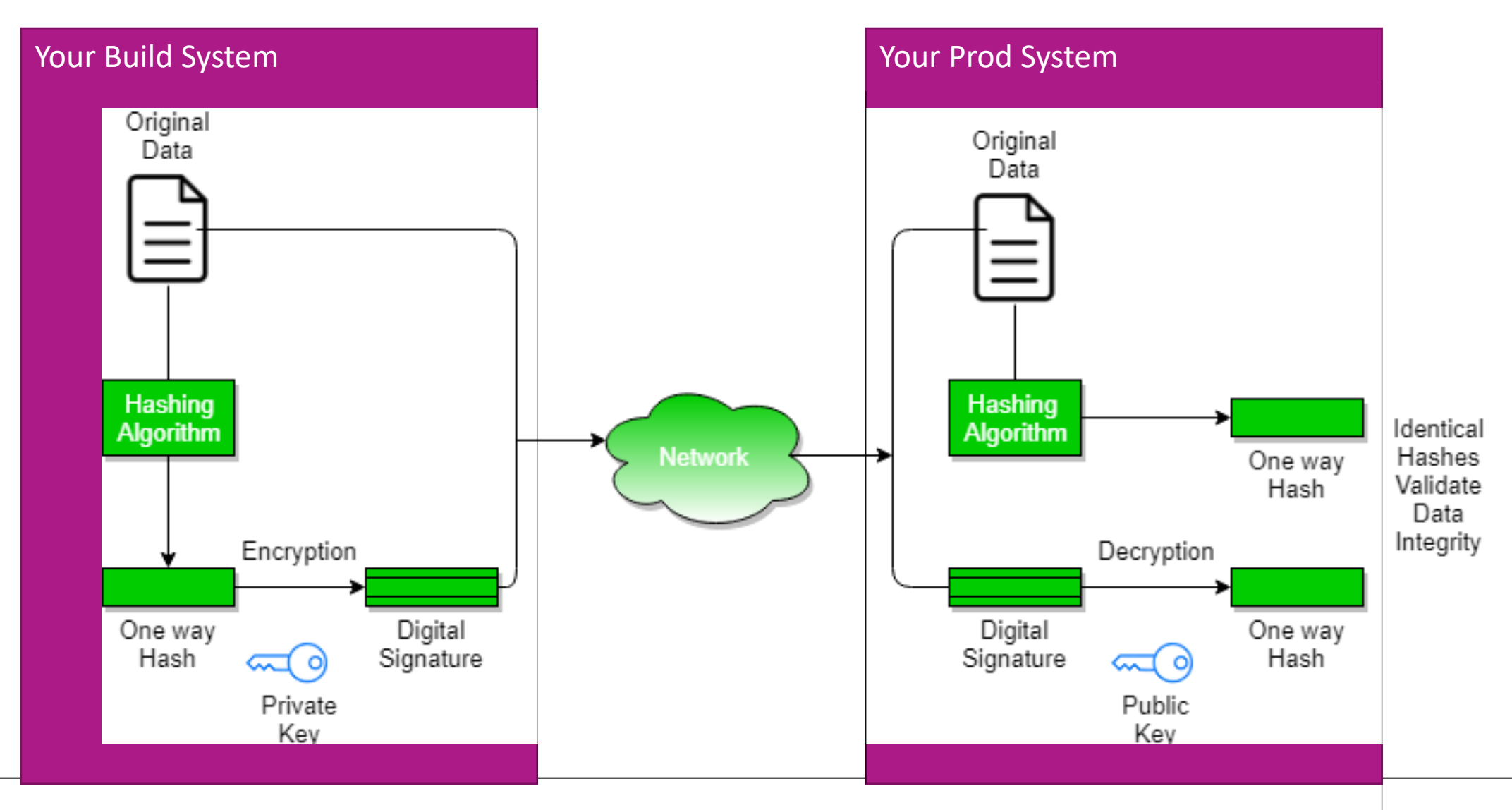

## **Secure IPL for z/VM Guests**

## **How to use Secure IPL**

- Upgrade machine firmware on your IBM z16 or IBM LinuxONE Emperor 4
	- Driver D51C bundle 19
- Install the levels of software required for support
	- z/VM PTFs as specified
	- z/OS PTFs as specified
	- Linux updates -- more support required than what was previously available for secure boot in an LPAR
- Import necessary certificate(s) with **public** key(s) into the HMC certificate store
	- Public key **(.p7b format)** must match signing private key
	- Check with your vendor(s) for more details
- Assign them to the LPARs where the guest will run
	- Any guest capable of, and attempting to, secure boot will use these certificates
- Use **SET LOADDEV** command to set load parameters
- **IPL LOADDEV** to boot your secure quest

June 2023

## **SE/HMC Certificate Management – Certificate View**

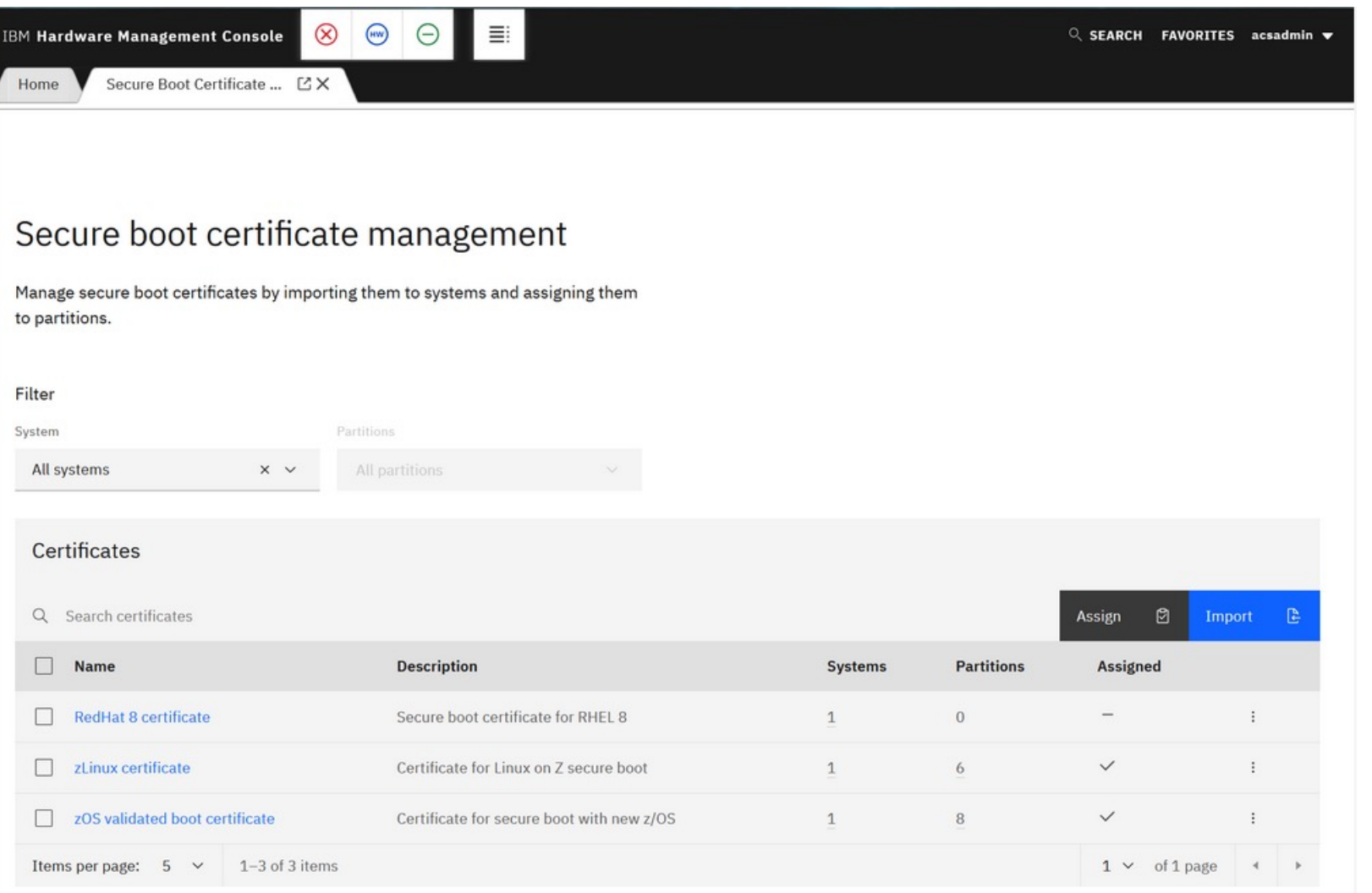

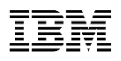

## **SE/HMC Certificate Management - Import**

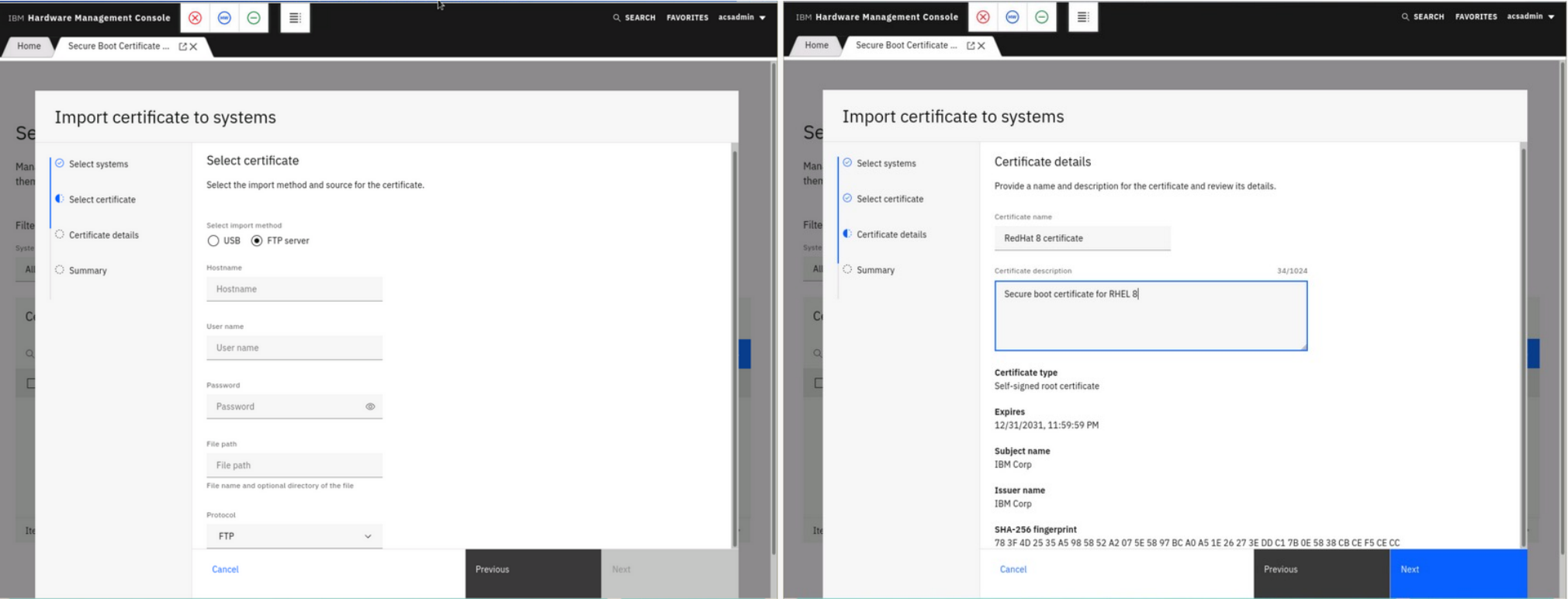

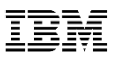

## **SE/HMC Certificate Management - Assign**

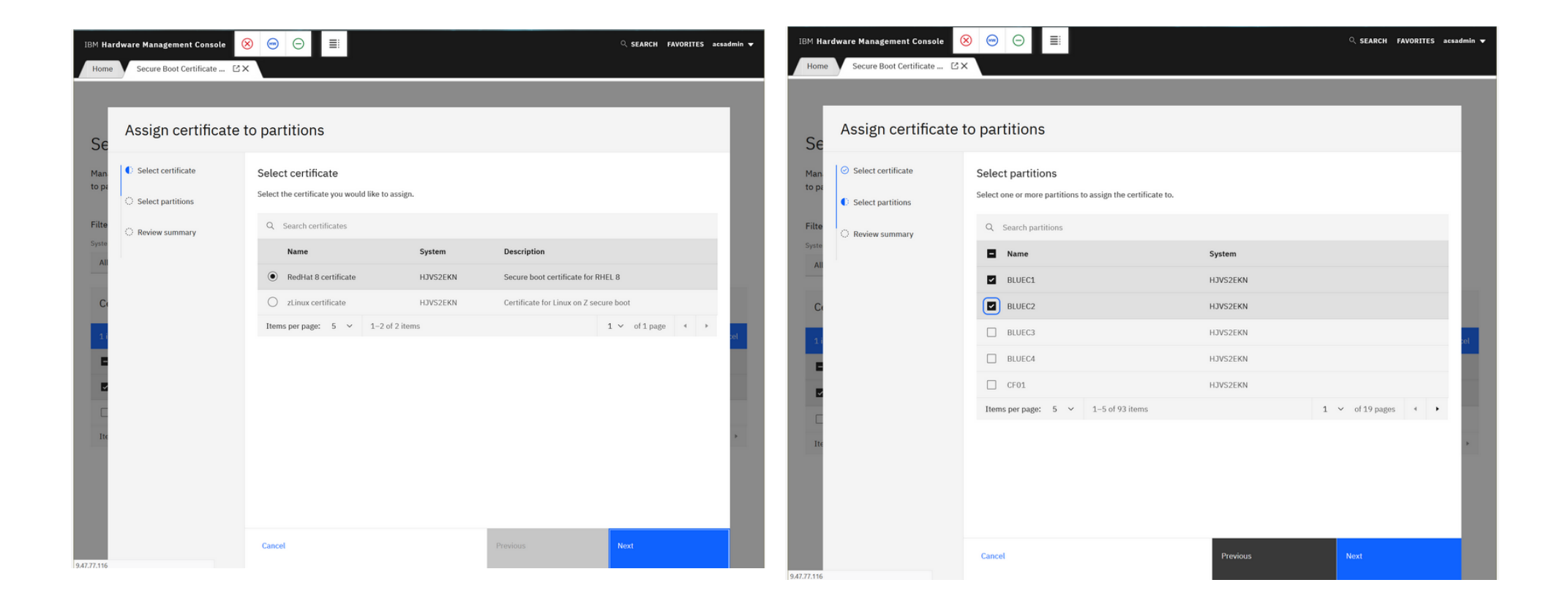

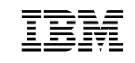

## **SET LOADDEV SCSI (Class G)**

```
>>-Set--LOADDEV-+--CLEAR-----------------------------------+->< 
                             | +-SCSI-+ | 
                +-+-------+-++------+-| SCSI Operands |--+-+ 
                  '-CLEAR-' ' ' 
                            '--ECKD---| ECKD Operands |--' 
SCSI operands
 .----------------------------------------------. 
 V \blacksquare|----+-DEVice--fcp_vdev-------------------------+-+----------| 
      +-PORTname--hhhhhhhh hhhhhhhh--------------+ 
      +-LUN--hhhhhhhh hhhhhhhh-------------------+ 
      +-BOOTprog--+--bootprog_number-+-----------+ 
                 | '--AUTOmatic-------' | 
 | | 
      +-BR_LBA--hhhhhhhh hhhhhhhh----------------+ 
      +-+-NOSECURE-+-----------------------------+ 
        | '-SECURE---' | 
                | .-APPend-. | 
      '-SCPdata--+--------+--+-----+--+-'text'-+-' 
                +-NEW----+ '-HEX-' '-text---' 
                '-offset-'
```
- SECURE valid only when DEVice operand is used
- LOADDEV directory statement updated accordingly
- DUMPDEV has similar enhancements
- Associated DIRMAINT support added (VM66424)

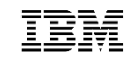

## **SET LOADDEV ECKD (Class G)**

```
>>-Set--LOADDEV-+--CLEAR-----------------------------------+->< 
                                 | +-SCSI-+ | 
                  +-+-------+-++------+-| SCSI Operands |--+-+ 
                     '-CLEAR-' ' ' 
                                '--ECKD---| ECKD Operands |--'
```

```
ECKD operands
```
 **.----------------------------------------------. V**  $\blacksquare$ **|----+-DEVice--eckd\_vdev------------------------+-+----------| | | +-BOOTprog--+-bootprog\_number--+-----------+ | '--AUTOmatic-------' | | | +-BOOTREC-+-cyl head rec--+----------------+ | '--LABEL--------' | | | +-+-NOSECURE-+-----------------------------+ | '-SECURE---' | | .-APPend-. | '-SCPdata--+--------+--+-----+--+-'text'-+-' +-NEW----+ '-HEX-' '-text---' '-offset-'** 

- SECURE valid only when DEVice operand is used
- LOADDEV directory statement updated accordingly
- DUMPDEV has similar enhancements
- Associated DIRMAINT support added (VM66424)

## **IPL LOADDEV / DUMPDEV (Class G)**

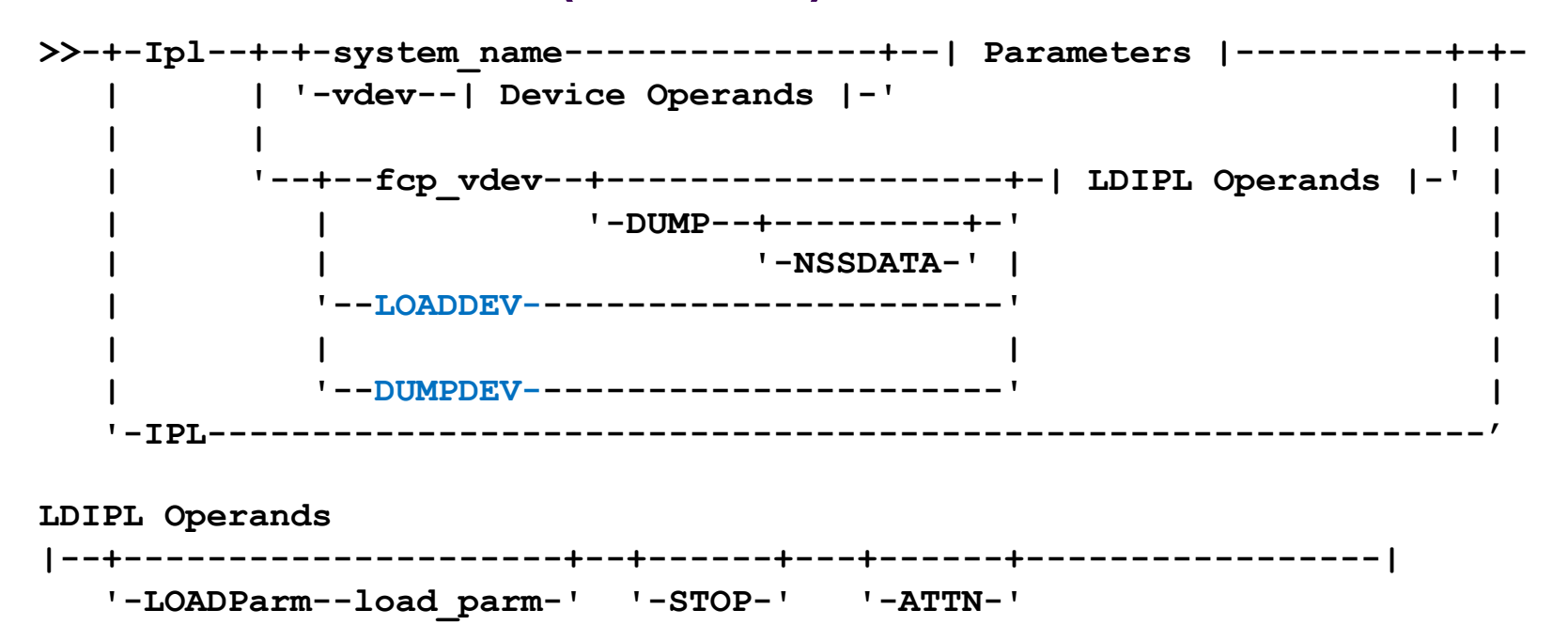

- LOADDEV / DUMPDEV point to parms set with SET LOADDEV or DUMPDEV
- IPL directory statement contains new LOADDEV option
- OPTION directory statement can enforce use with SECUREIPLREQ

**IBM IT Infrastructure**

# **Secure IPL for z/VM Guests**

#### § **Available for z/VM V7.3**

- https://www.vm.ibm.com/newfunction/#gsipl
- Requires Driver D51C Bundle 19 for IBM z16 or IBM LinuxONE Em
- Refer to Machine Field Alert for required Linux OS services levels
	- https://www-40.ibm.com/servers/resourcelink/lib03020.nsf/pagesByDocid/272B3DD994A65B53
- z/OS will only run in audit-mode, due to a requirement for Virtual Flash – Use SET LOADDEV...NOSECURE when IPL'ing z/OS guests unde

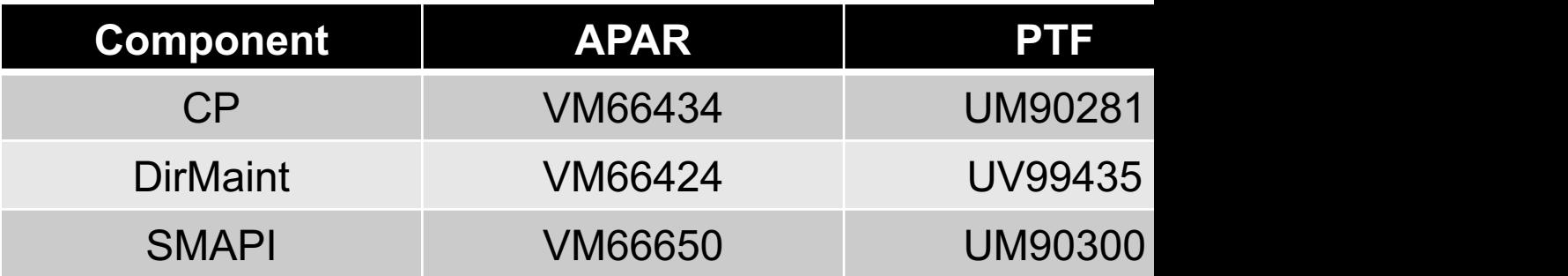

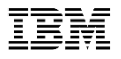

# **How does this help with… the future?**

#### **IBM IT Infrastructure**

# **z/VM Security Certifications**

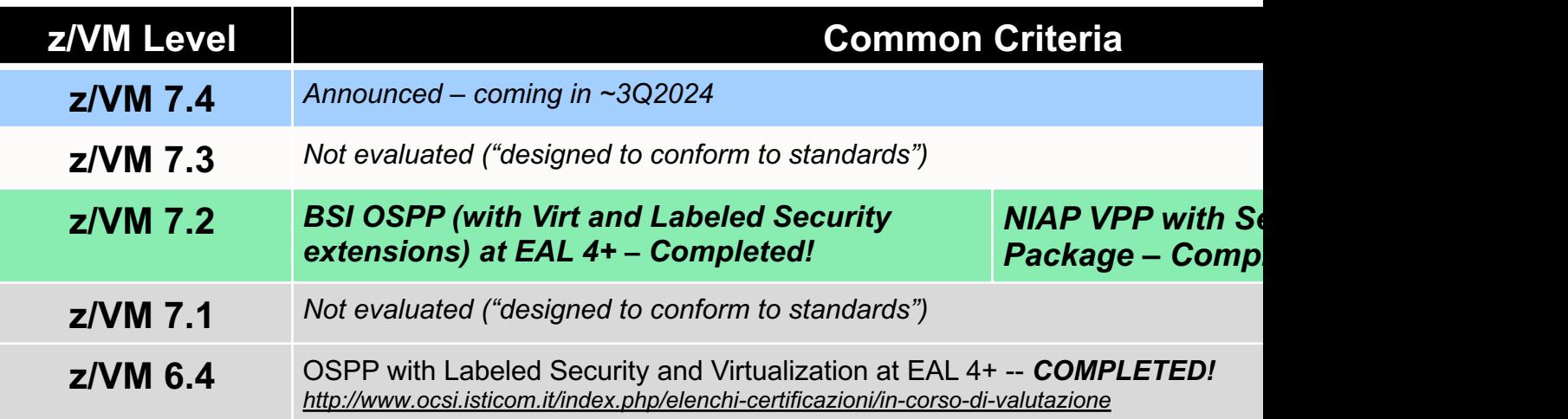

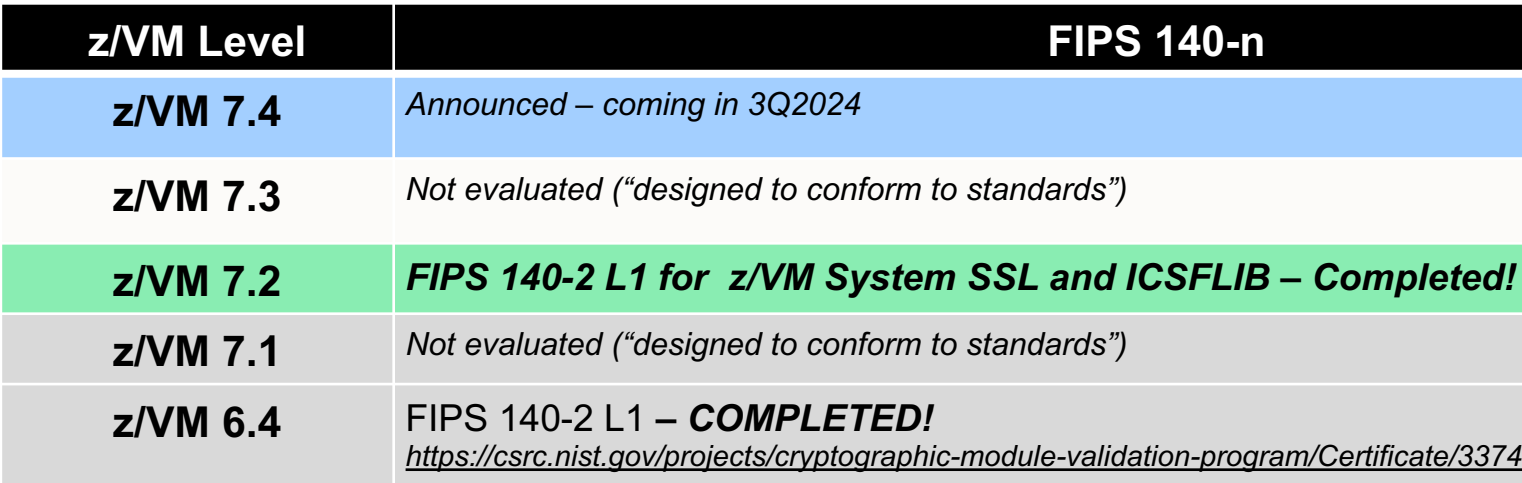

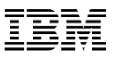

## **This slide intentionally left blank.**

§ *Wow, I'm glad the Workshop isn't recording this session.*

**IBM IT Infrastructure**

# **This slide (also) intentionally left blank.**

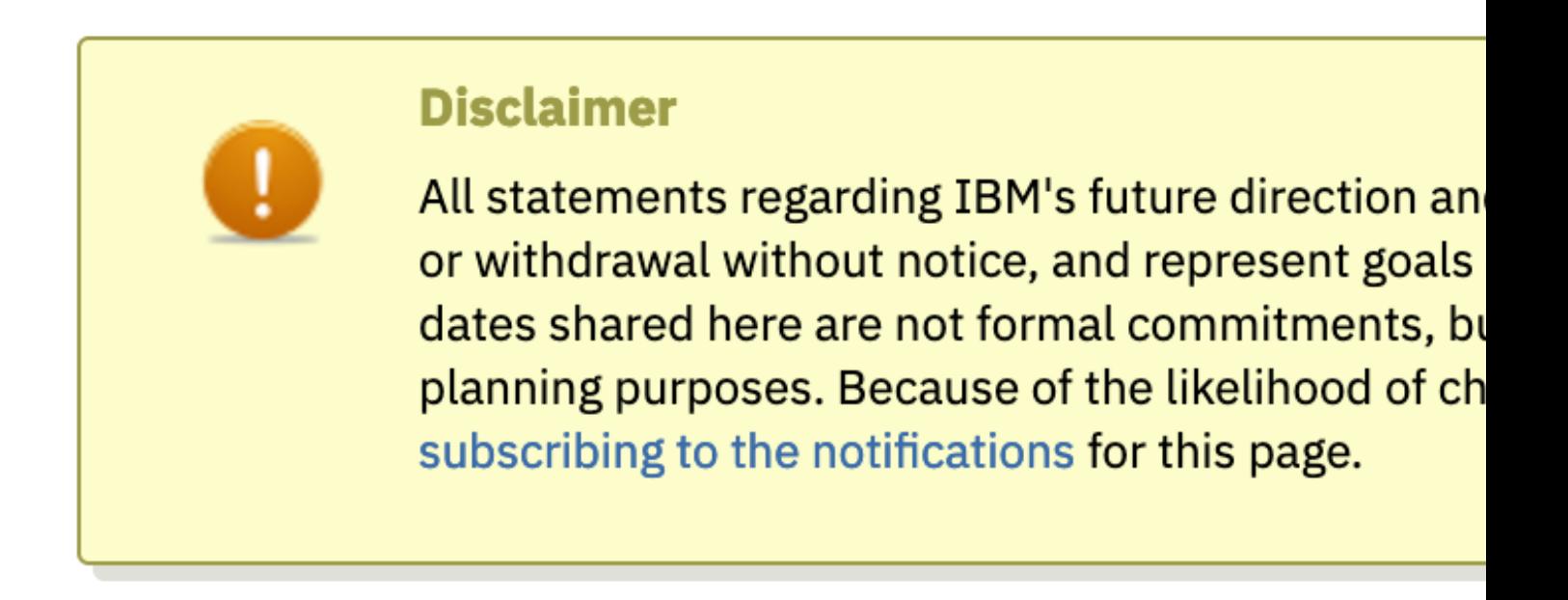

https://www.vm.ibm.com/newfunction

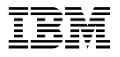

## **Summary**

**IBM IT Infrastructure**

# **Summary**

- You need to assure that the code you're installing... the code you're IP
- Service now allows for validation of content via ShopZ and the z/VM G
	- RSA2048/SHA256, signed by IBM
	- M[atches what happens on z/OS](https://www.vm.ibm.com/newfunction/)
	- In place today
- Guests can be validated in terms of the operating system you're loading
	- Linux or z/OS
	- …on an IBM z16 or LinuxONE 4 machine
	- …with appropriate public keys installed on the SE
	- Available today
- This sort of assurance will only grow over time
	- Keep an eye on the rules and regulations to which you must adhere
	- Keep an eye on the VM Council and the z/VM New Function webpage
		- https://www.vm.ibm.com/newfunction/

#### **IBM IT Infrastructure**

## **For more information…**

**CISSP** Brian W. Hugenbruch IBM LinuxONE Resiliency Lead && IBM z/VM Security and Cryptography Lead

- § **IBM webpage**: https://www.vm.ibm.com/devpages/hugenbru/
- § **Technical blog**: https://bwhugen.github.io

#### **Social Media:**

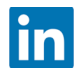

in https://www.linkedin.com/in/bwhugen/

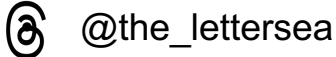

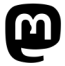

**40** @apictureofaman@infosec.exchange

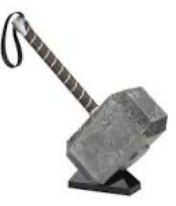

Arielle Goldberg IBM z/VM Software

in https://www.linkedin

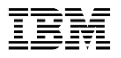

# THANK YOU